## **Find Your Files +Активация Activation Скачать бесплатно без регистрации**

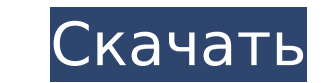

#### **Find Your Files Crack + Download**

• Есть электронный документ? Если вы отсканировали его, вы можете очень легко систематизировать его и найти на своем компьютере. • Отправляйте документы по электронной почте с нашим инновационным макетом. • Простота в испо надежных руках. Мы храним их копии в облаке, поэтому у вас всегда есть резервная копия ваших данных. • Отправить документы по электронной почте. • Сканируйте, упорядочивайте, находите и храните документы в цифровом виде. • роступа. • Идеальное решение для компаний. Благодаря Find Your Files Cracked 2022 Latest Version важные документы можно очень просто отсканировать и передать в цифровом виде другим авторизованным коллегам. • Просто подум того, ваш архив будет более безопасным благодаря системе автоматического резервного копирования. • Электронные версии ваших документов защищены от повреждения, потери и несанкционированного доступа. • Find Your Files — ид и найти жалобу клиента или счет-фактуру для вашей жалобы клиента. • Связывание с жалобами клиентов, платежными квитанциями, счетами, счетами, счетами, аказами на поставку, соглашениями, 3П, 3ПИ, ЭОД, АR и RFA. • Найдите и электронный документ? Если вы отсканировали его, вы можете очень легко систематизировать его и найти на своем компьютере. • Отправляйте документы по электронной почте с нашим инновационным макетом. • Простота в использован руках. Мы храним их копии в облаке, поэтому у вас всегда есть резервная копия ваших данных. • Отправить документы по электронной почте. • Сканируйте, упорядочивайте, находите и храните документы в цифровом виде. • Электрон Идеальное решение для компаний. Благодаря Find Your Files важные документы можно очень просто отсканировать и передать в цифровом виде другим авторизованным коллегам. • Просто подумайте о времени, связанном с сортировкой безопасным благодаря системе автоматического резервного копирования. •

**Find Your Files With Full Keygen Free Download For PC (April-2022)**

\*искать файлы в электронном виде \* это просто, быстро и безопасно \* поддерживает автоматическое и ручное резервное копирование \* прикрепляет каждый напечатанный документ к учетной записи клиента, электронной почте, веб-ссы человеком без входа в свою учетную запись \* это комплексное решение для электронной почты, текстовых и табличных документов Вы можете автоматически создавать резервные копии отсканированных документов (с исходными свойства (Корзина, Microsoft SkyDrive, Box ит. д.), в папке внутри вашего Google / Yahoo / Hotmail / Почтовый ящик AOL / Exchange, а также можно создать архив для обмена с коллегами (по электронной почте, через Интернет, FTP ит. д Find Your Files — это простой способ управлять большим количеством документов в цифровом виде. Резервное копирование вручную: - сделайте резервное копирование папки с документами - резервное копирование папки и ее содержи резервное копирование в текстовом формате с помощью любого текстового редактора - резервное копирование в формате PDF и изображения с помощью Adobe Acrobat/Reader/Pro - резервное копирование в формате HTML с помощью Googl нужно копировать, а что восстанавливать. Когда вы используете Find Your Files, информация автоматически восстанавливается в случае повреждения или отсутствия компьютера. Эта новая версия Find Your Files позволяет нам восс или текстовом формате. Мы можем восстановить вложения электронной почты (PDF, JPEG, GIF, PPT, DOC, XLS, XML, HTML, TXT, ZIP), мы также можем восстановить вложения Outlook (EML, MSG, PPT и т. д.) Новые особенности: \* автом резервной копии \* Сканируйте документы и добавляйте их в архив \* Установить ограничения папок для резервного копирования \* Получить самую последнюю историю резервного копирования \* Установить/отключить восстановление систе по копированию, квитанции, счета, списки, таблицы и т.д.) \* Сбросьте свой пароль и восстановите свои файлы, если вы его забыли \* Прикрепите вложение к новому сообщению, чтобы поделиться с получателем \* Храните документы в

### **Find Your Files Crack 2022 [New]**

■ Преимущества: - Поиск всех файлов в кабинете, поиск по имени, категории, физическому местоположению или типу файла. - Поиск любого файла или без него. - «Режим случайного воспроизведения» — просто нажмите кнопку «Перем котором вы начали их искать, без какого-либо особого порядка. - Автоматическое резервное копирование — это мощная функция, которая включает в себя копирование и отправку, а также сжатие/распаковку данных. - «FTP-сервер» загружать свои документы на FTP-сервер и отправлять их другим пользователям прямо на их устройства с той же легкостью «найти». ■ Особенности: - Поиск по имени, расширению и категории. - Поиск по типу файла. - «Режим случ «FTP-сервер» – общая папка и подключение к FTP-серверу – каталоги и файлы. - «Отправить документы» — вы можете загружать свои документы на FTP-сервер и отправлять их другим пользователям прямо на их устройства с той же ле Изменения могут быть внесены удаленно с вашего ПК или мобильного устройства во все записи, хранящиеся в кабинете. - Создание пользователей и управление ими. - Мощная функция безопасности - архив зашифрован и защищен от нес ЕТР-сервера («ЕТР-сервер»), а также включение общей папки/папки обмена. - Все документы хранятся в одной папке, поэтому пользователь может сохранить копию и отправить ее кому-либо еще. ■ Руководство пользователя: Особые в размеру файла и дате Случайный режим — сортировка по порядку FTP-сервер — настройка папки, загрузка и отправка на устройство пользователя Отправить на гудаленное устройство. Расширенная сортировка и фильтры Сортировка и фи или типу файла Сжатие Сжатие с помощью

#### **What's New in the Find Your Files?**

Функции: • Поиск и отслеживание (ключевые слова и даты). • Архивировать и организовывать. • Автоматическое резервное копирование. • Автоматическая переадресация почты. • Резервная копия по электронной почте. • Силовой архи Сканирует и экспортирует. • Составьте, распечатайте или отправьте факс. • Создавайте персонализированные контакты. • Настроить базу документов. • Выделите, например. Конвертер файлов XLSX в XML Программное обеспечение XLS предназначено для преобразования документов XLSX в XML. После запуска программного обеспечения вы получите документ XLSX, преобразованный в XML. Экспорт файла XLSX в формат XML очень прост, потому что в программное обеспе установлена последняя версия пакета MSOffice. Мы рекомендуем вам получить исходные файлы XLSX со стороны вашего клиента. В редких случаях, даже если вы сохраните программу, она все равно может создать поврежденный XML-фай ХМL: Экспортируйте файл ХМL и сохраните его под исходным именем файла. 3. Преобразовать: преобразовать: преобразовать XLSX в ХМL-файл и сохранить его как новый ХМL-файл. 4. Техническая поддержка онлайн: мы предоставляем н программным обеспечением, пожалуйста, дайте нам оценку в 5 звезд. Будем признательны, если вы поделитесь с друзьями. Универсальное FTP-приложение для FTP-клиентов. Этот удобный FTP-клиентов. Этот удобный FTP-клиент включае универсальным приложением для FTP-клиента. Мы предоставляем простое приложение FTP-клиент для Windows, которое поможет вам подключиться к FTP-сервер находится на удаленном сервере, FTP-клиент все равно может поддерживать настройками брандмауэра. ОСОБЕННОСТИ \* Поддержка FTP IPv4 и IPV6 \* Поддержка FTP с паролем или без него \* Безопасная поддержка FTP с именем пользователя

# **System Requirements For Find Your Files:**

2,2 ГГц Память: 2 ГБ ОЗУ Графика: видеокарта, совместимая с DirectX 9 Дополнительные примечания: Это игра раннего доступа. Мы вносим изменения в игру по ходу дела. Пожалуйста, присоединяйтесь к нам, получайте к нам, получ удовольствие и делитесь своими отзывами. МОЖЕТ НЕ РАБОТАТЬ НА ВАШЕМ КОМПЬЮТЕРЕ - \*